#### Getting Started With Kubernetes

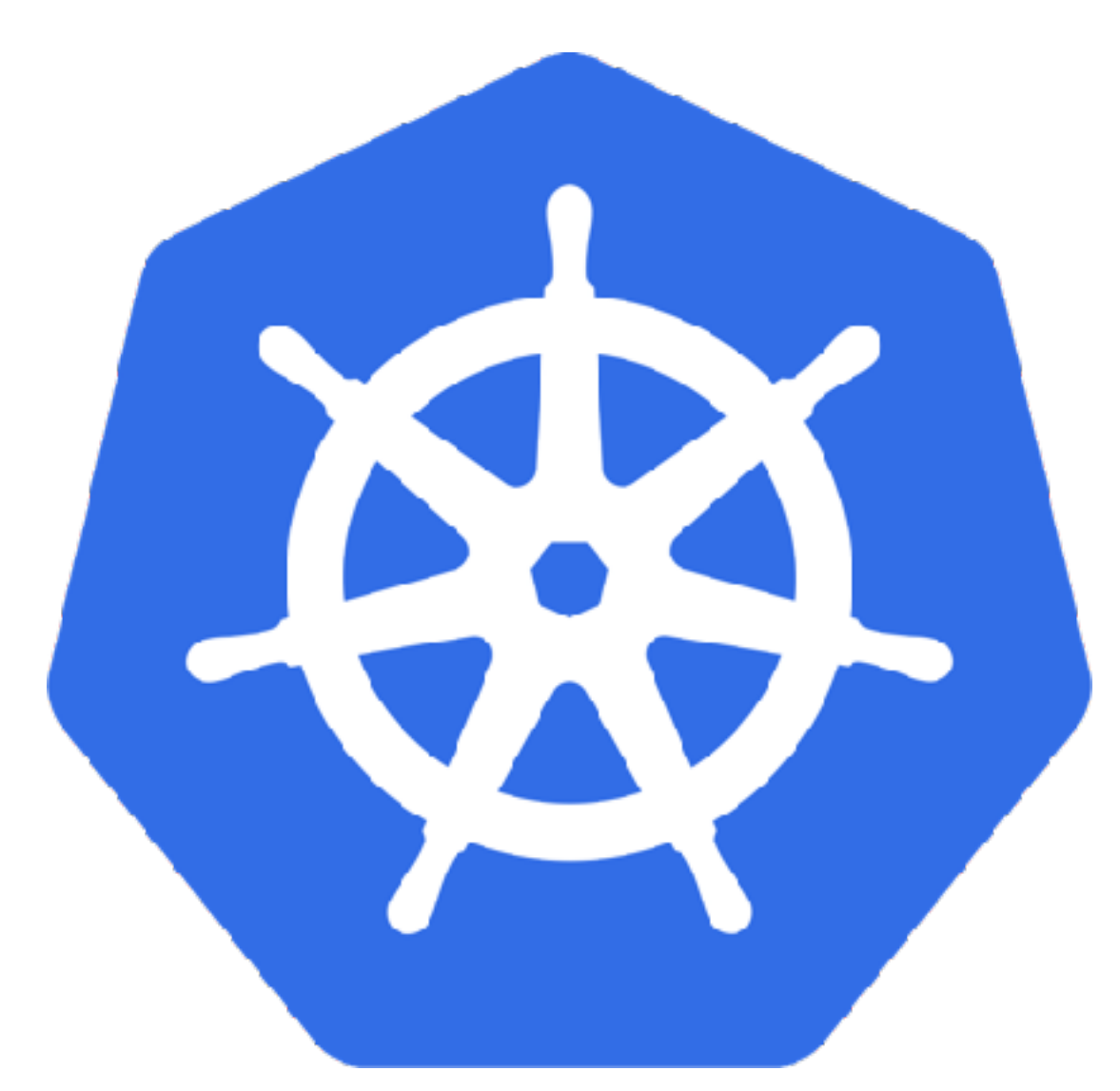

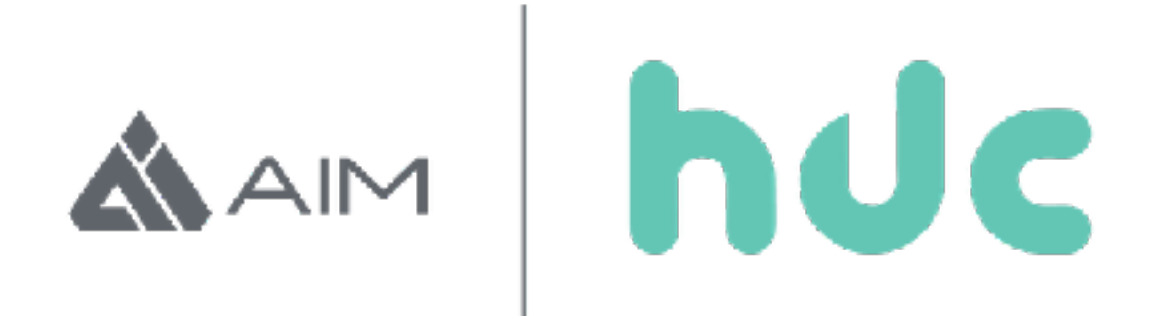

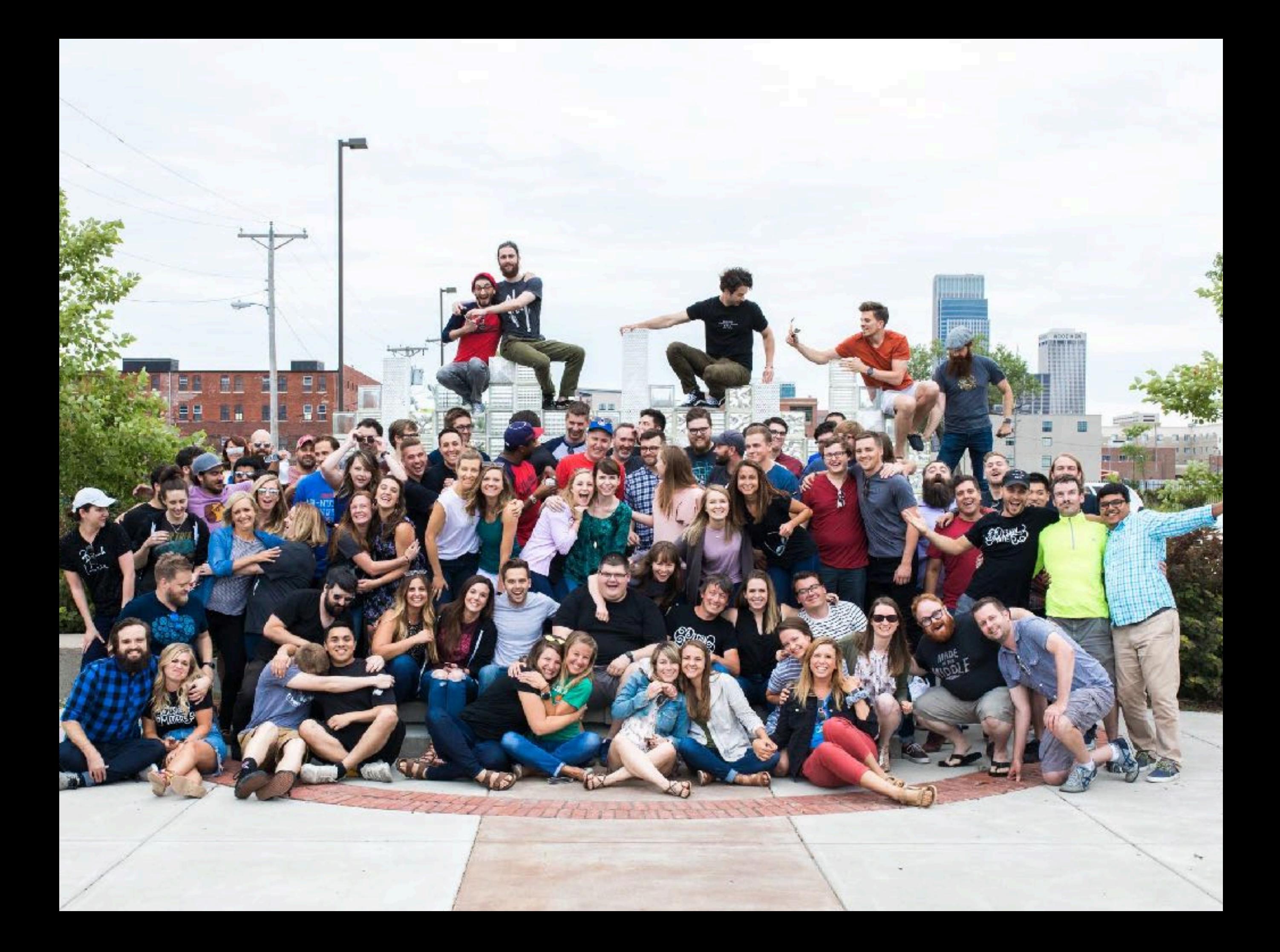

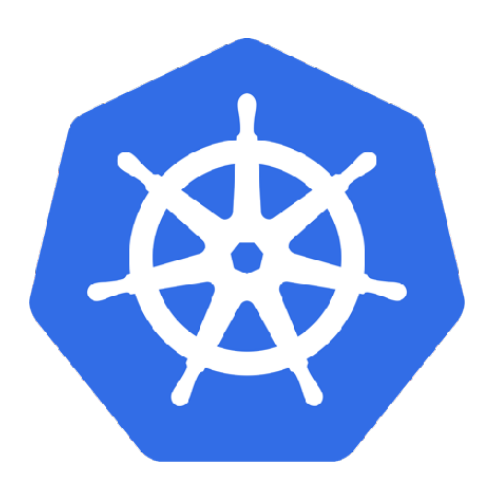

### Kubernetes is…

#### Production Grade Container Orchestration

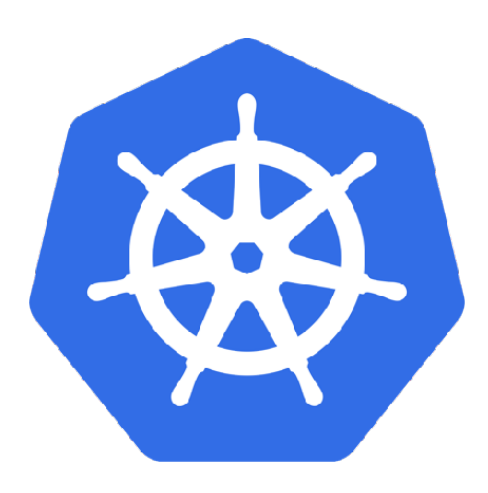

#### Kubernetes is…

#### Google Infrastructure For Everyone Else

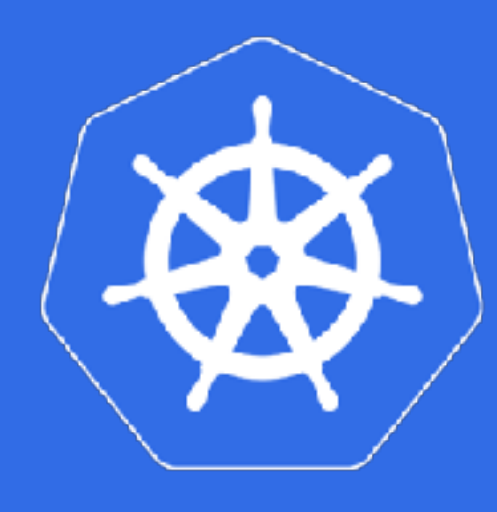

#### Kubernetes is…

- Open source
- Moving fast, but very stable
- Container based
- Self-healing\*
- Pretty easy to use

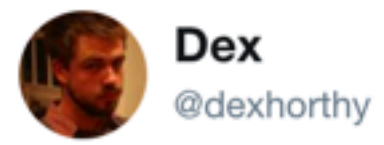

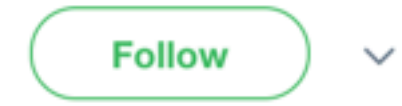

#### Deployed my blog on Kubernetes

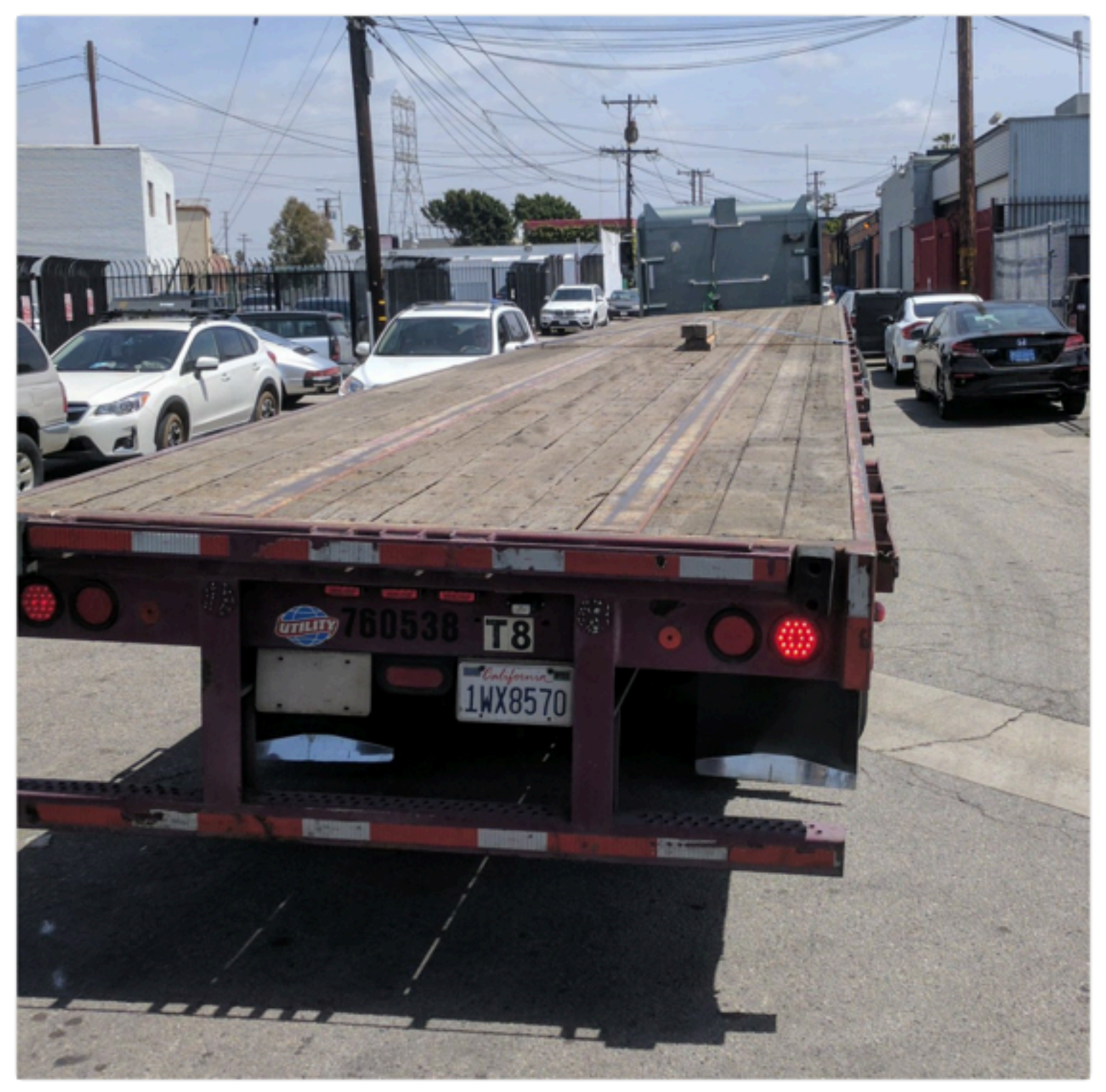

3:40 PM - 24 Apr 2017

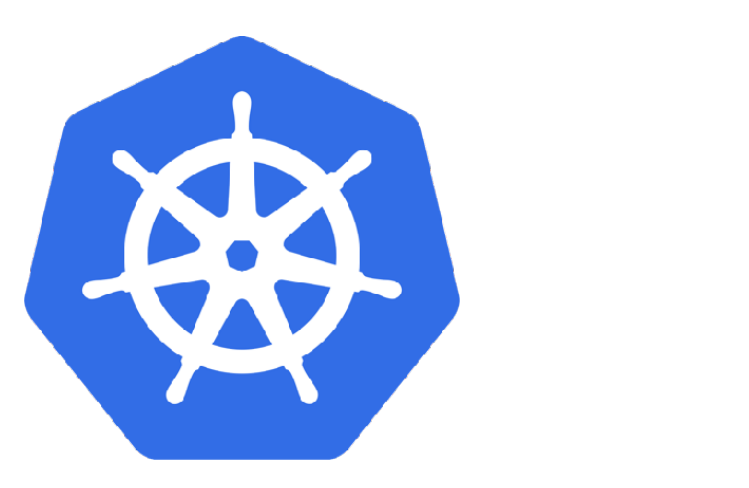

#### Architecture

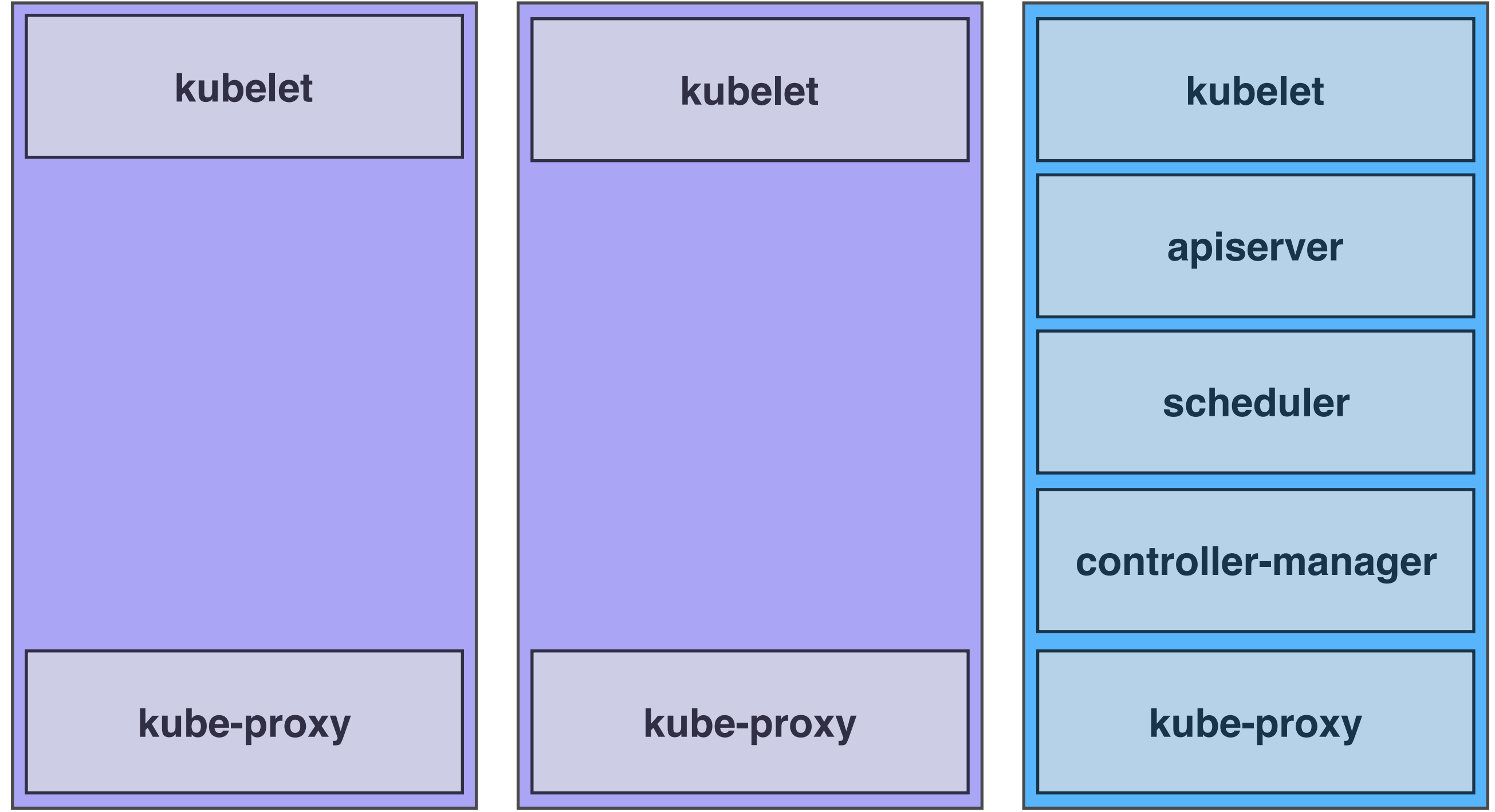

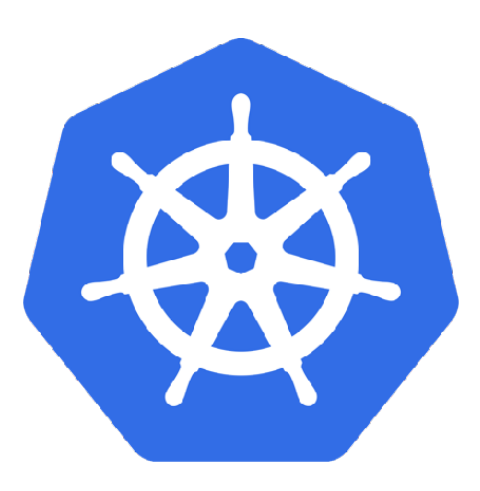

#### kubelet

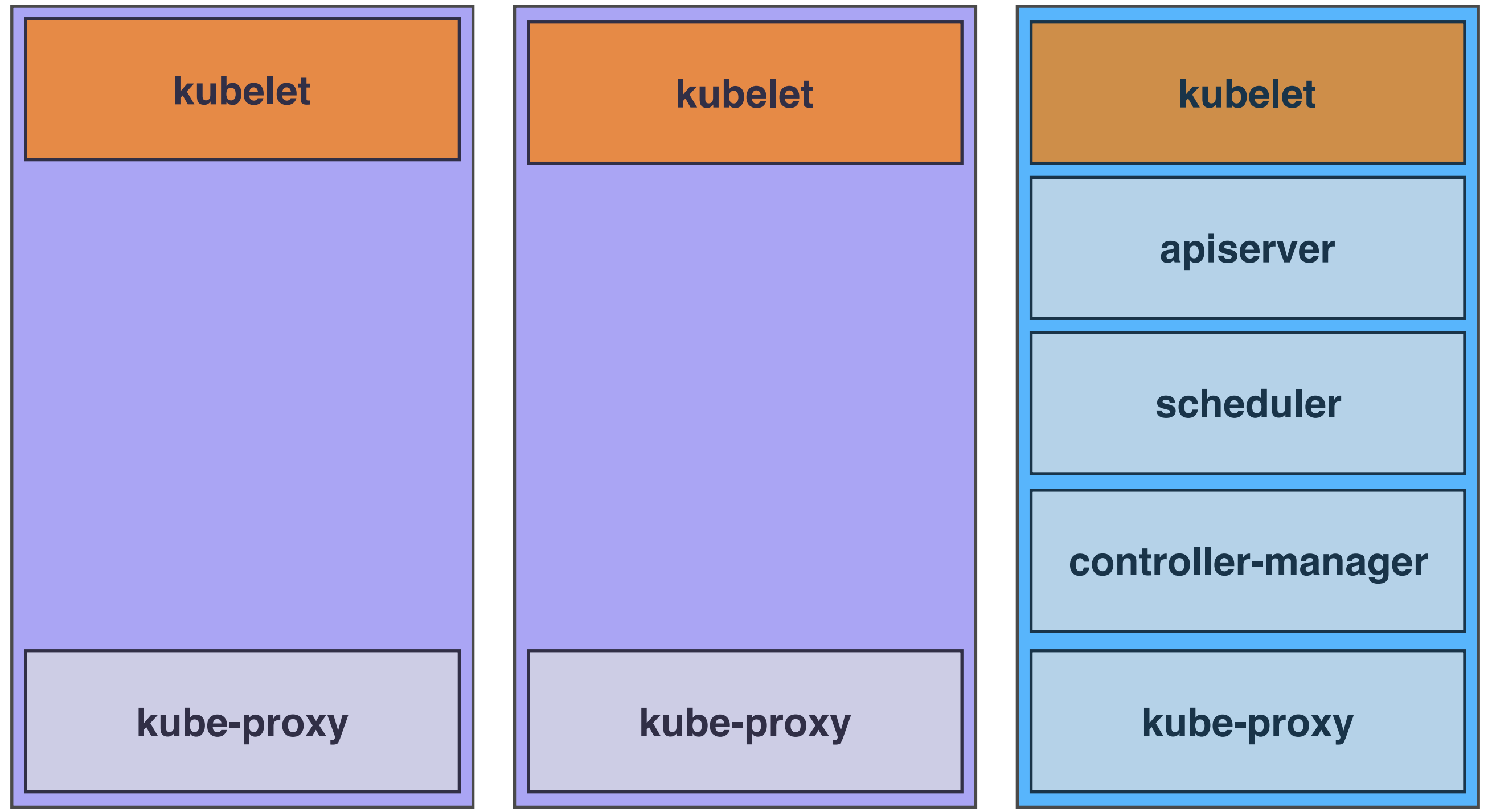

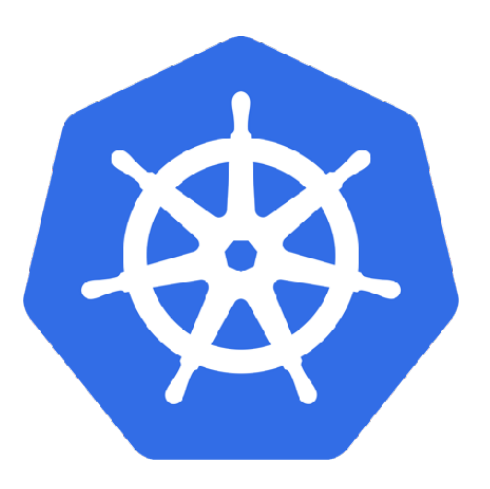

kube-proxy

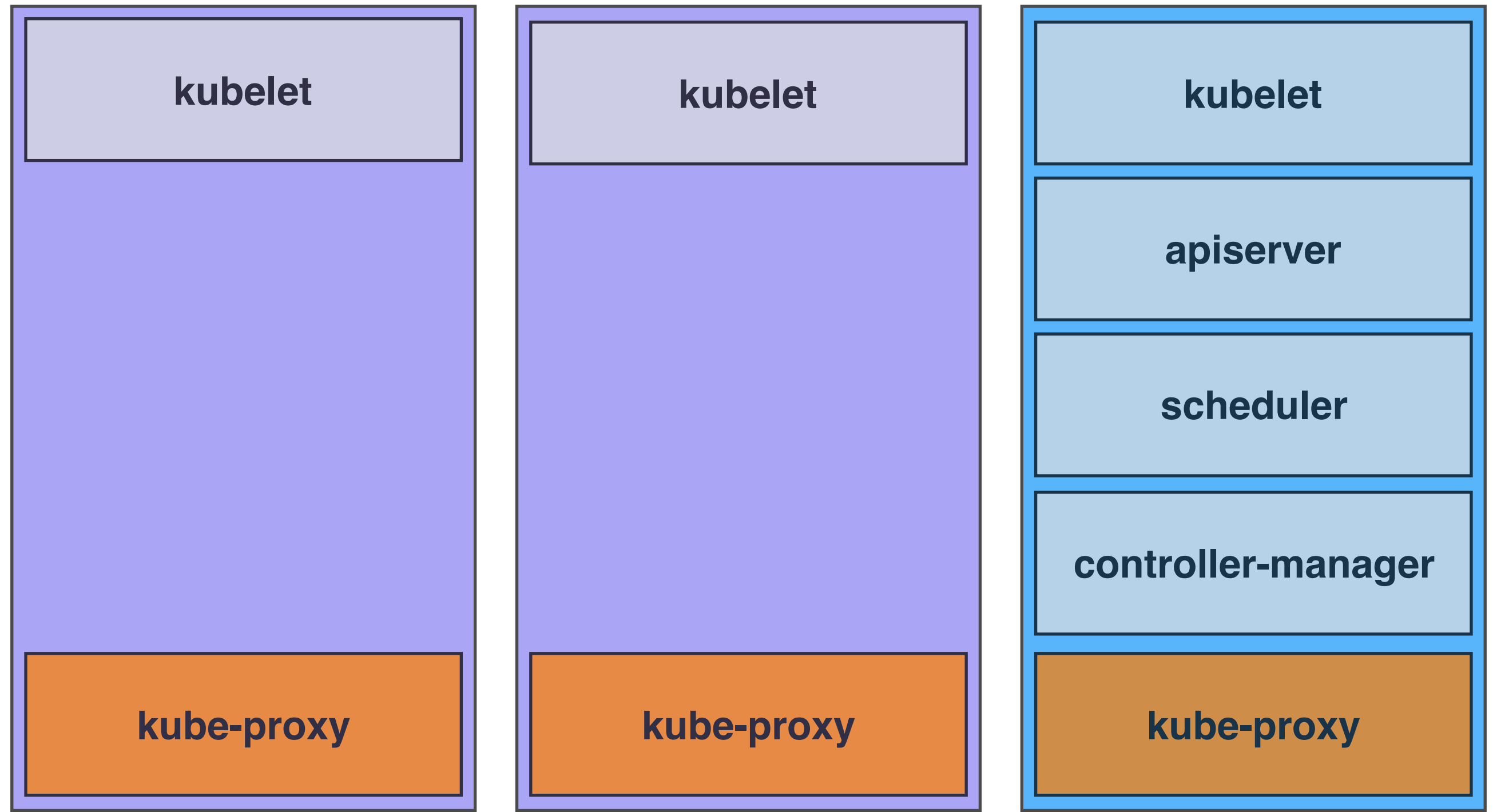

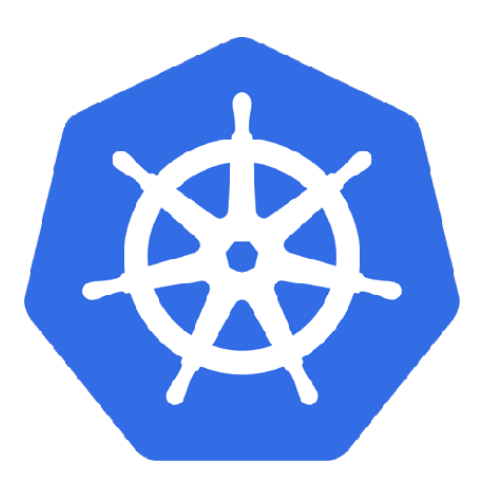

apiserver

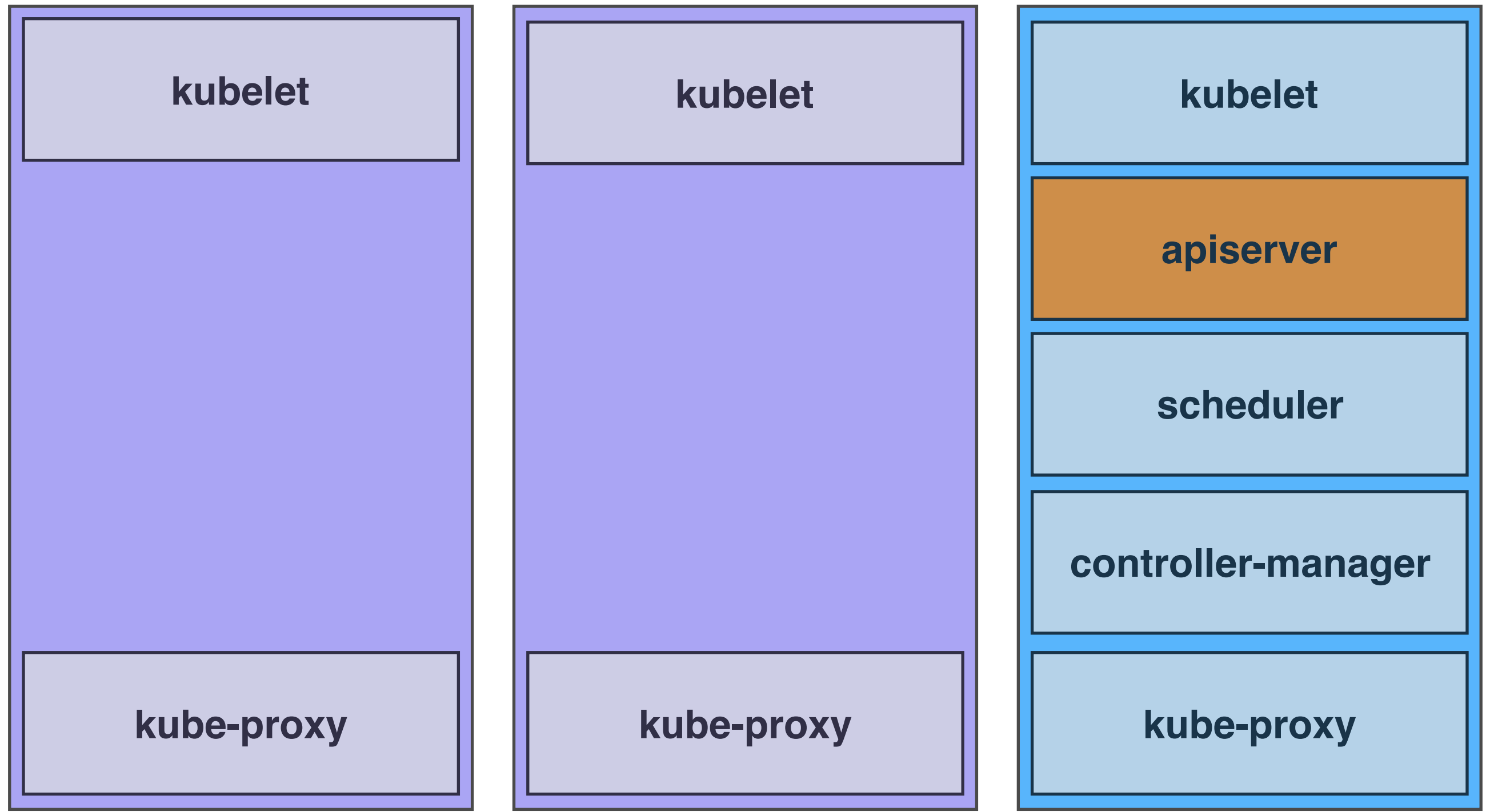

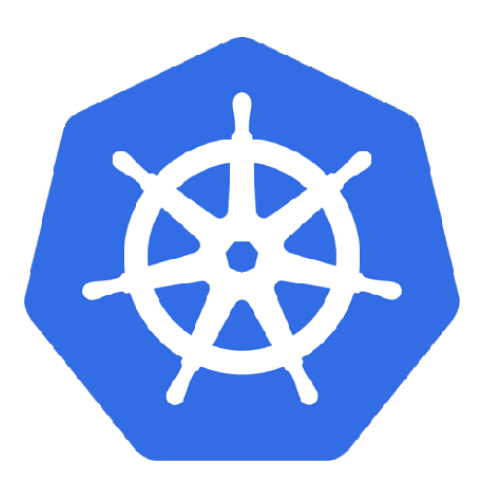

#### scheduler

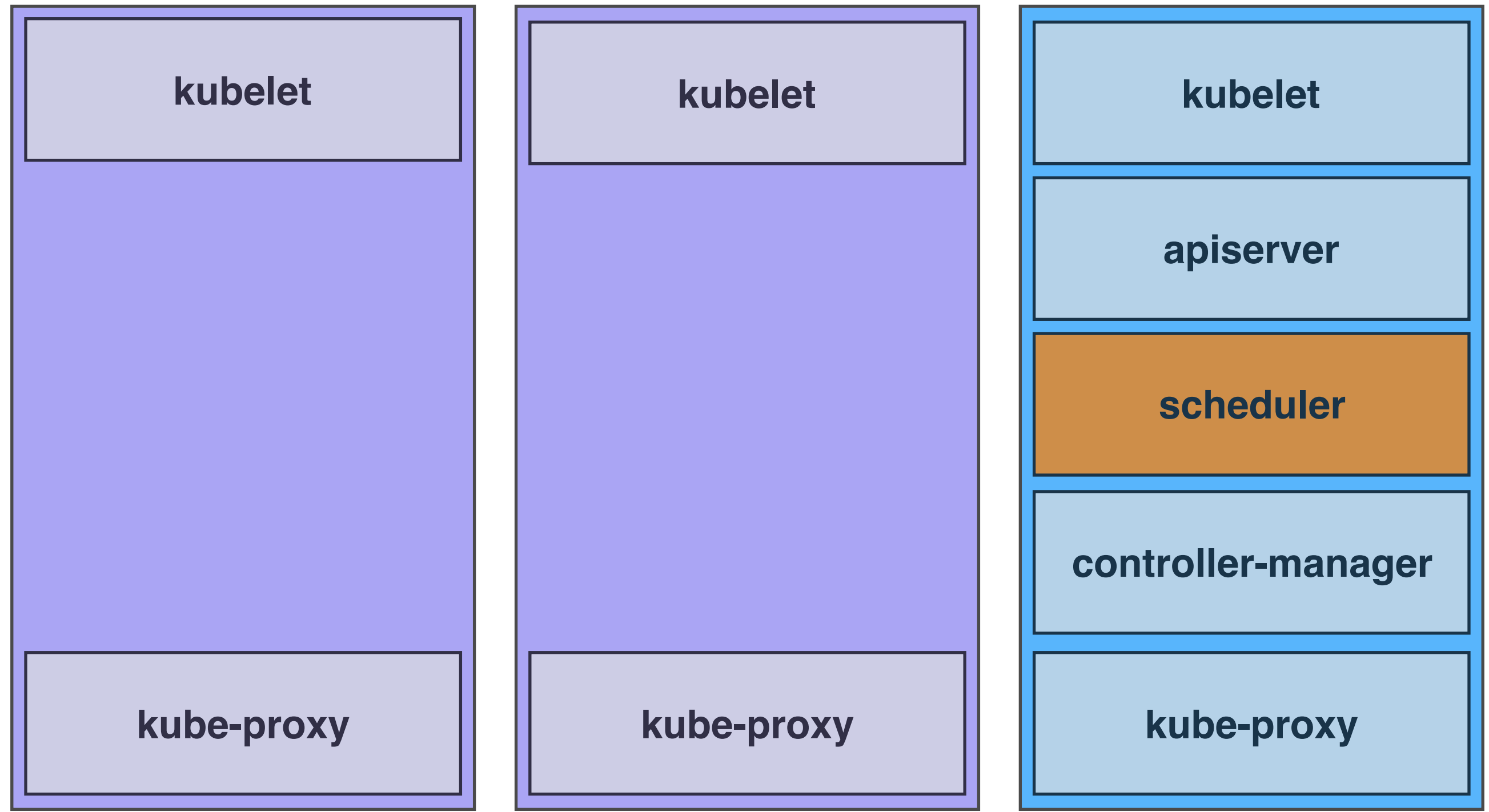

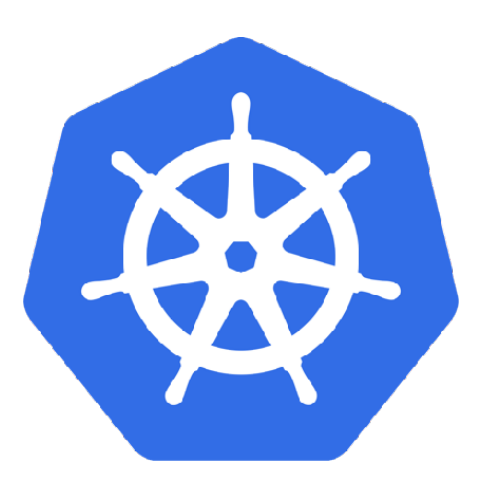

## **Controller-manager**

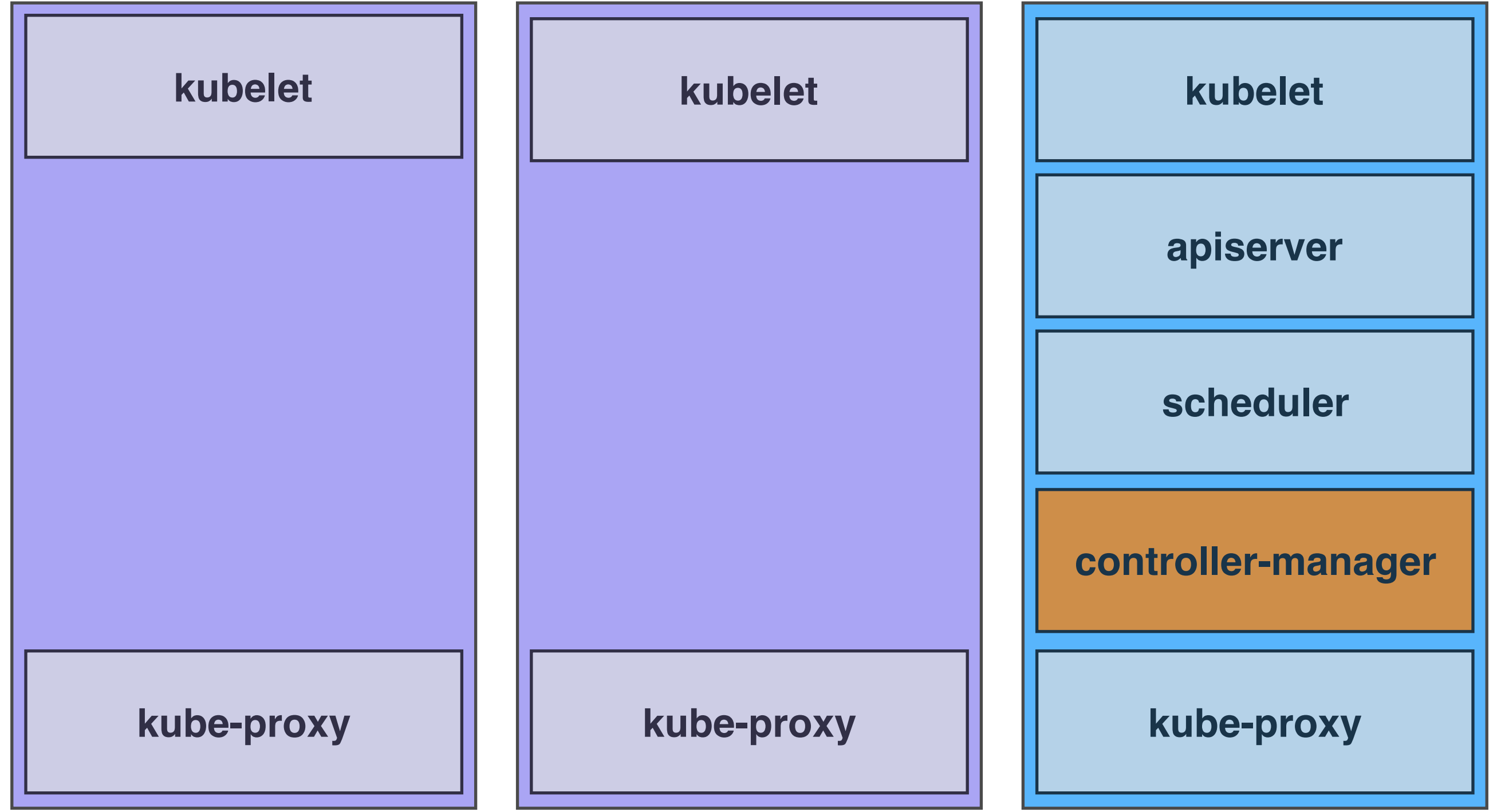

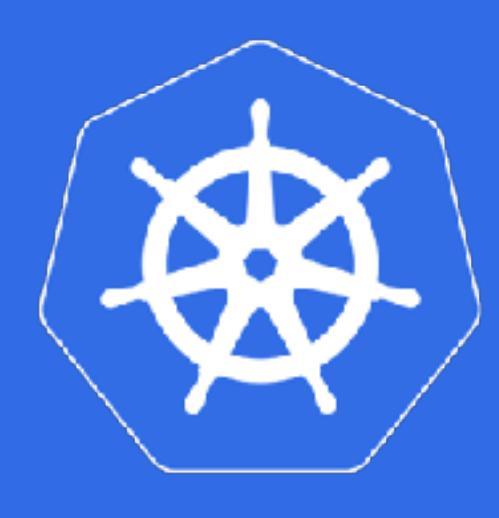

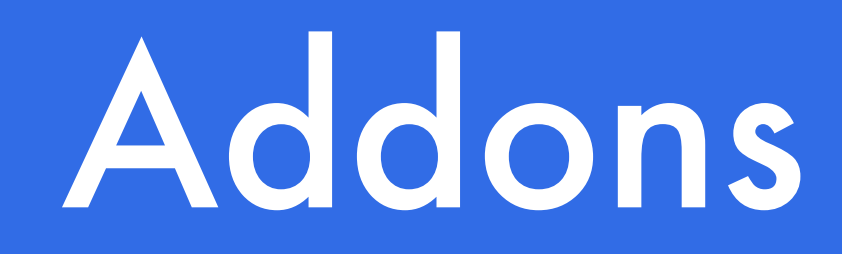

- DNS
- Overlay network
- Log aggregation and export
- Kubernetes Dashboard
- Monitoring and alerts
- Network policy
- Autoscalers

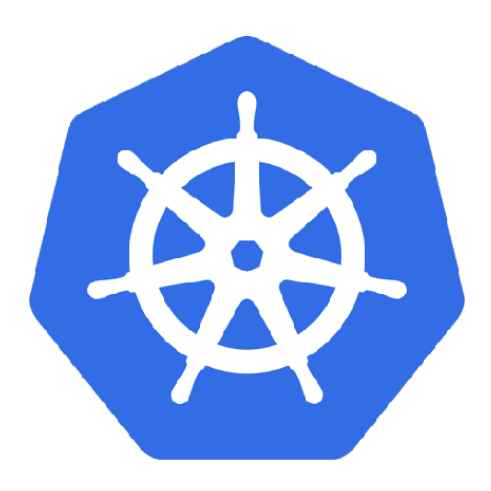

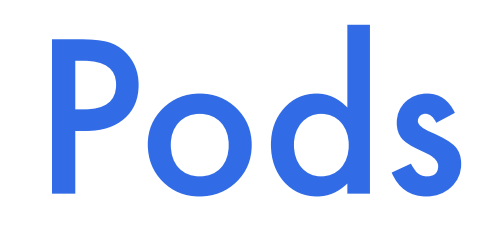

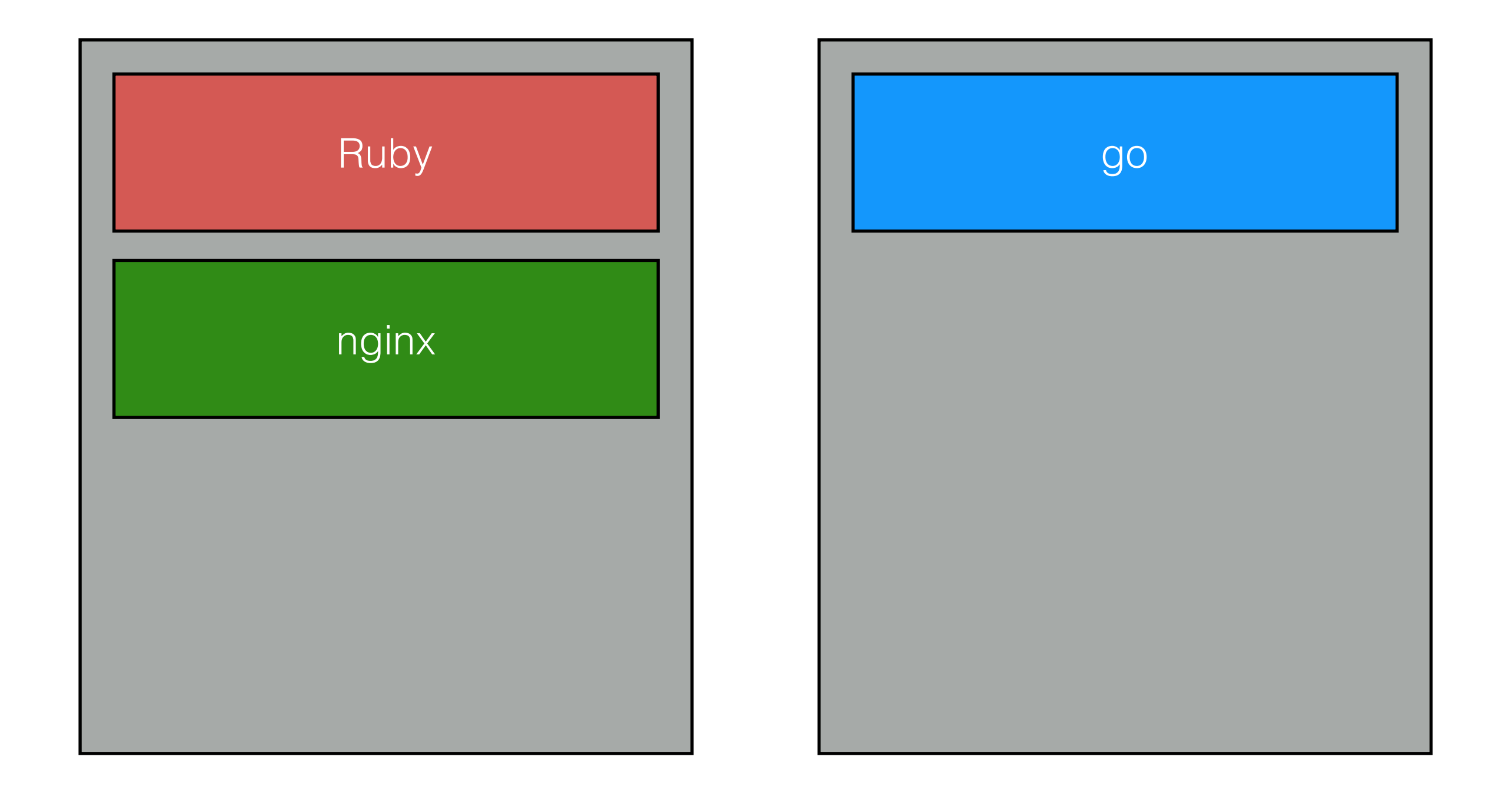

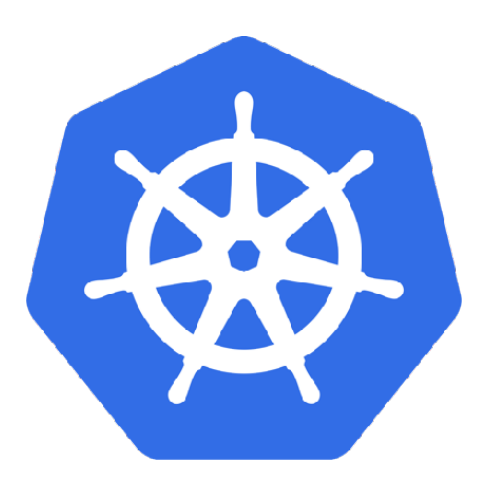

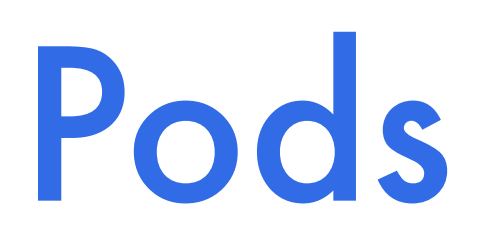

apiVersion: v1 kind: Pod metadata: name: frontend spec: containers: - name: sinatra image: jmhobbs/my-sinatra-app:latest - name: nginx image: nginx:latest

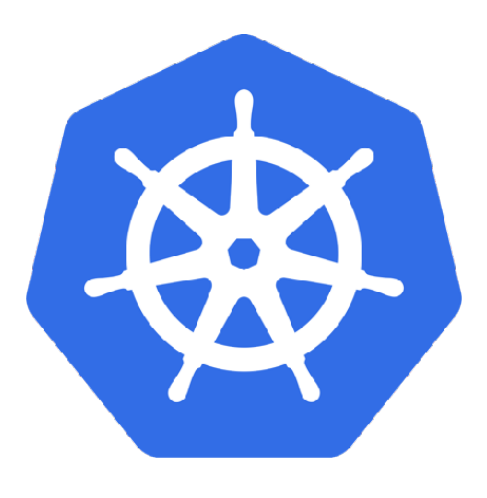

#### Pod Resources

apiVersion: v1 kind: Pod metadata: name: frontend spec: containers: - name: sinatra image: jmhobbs/cats-for-gold:latest resources: requests: memory: "64Mi" cpu: "250m" limits: memory: "128Mi" cpu: "500m"

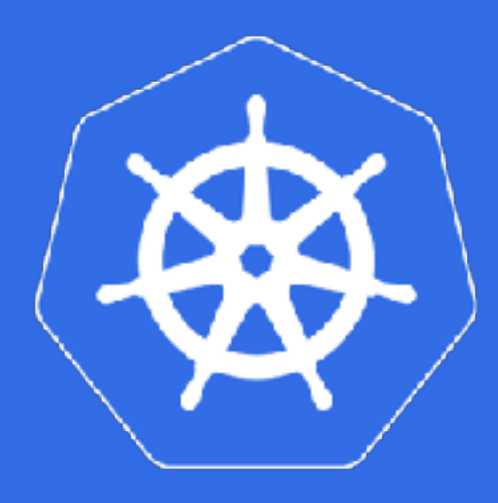

### Replica Sets

apiVersion: extensions/v1beta1 kind: ReplicaSet metadata: name: frontend spec: replicas: 1

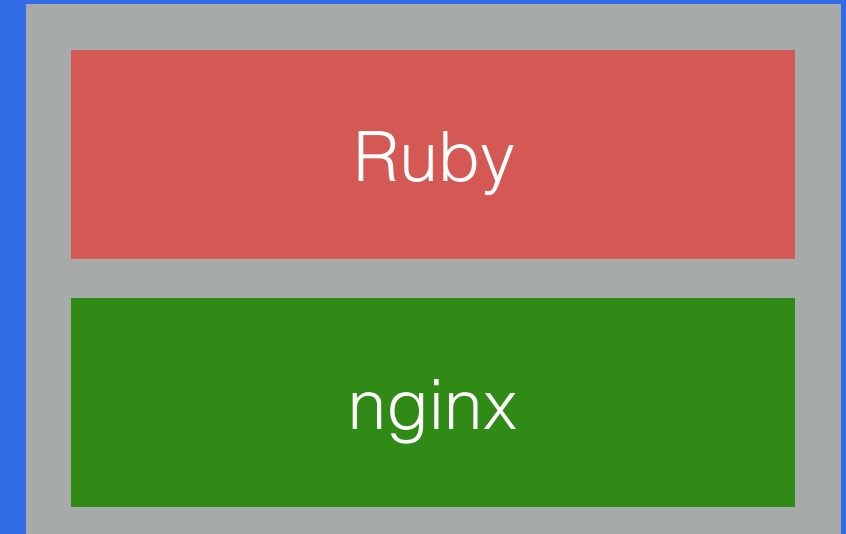

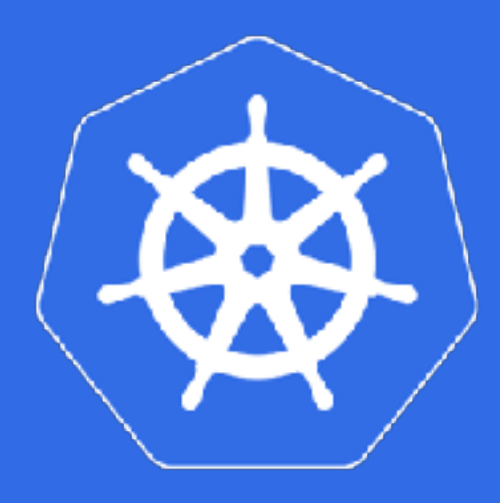

### Replica Sets

apiVersion: extensions/v1beta1 kind: ReplicaSet metadata: name: frontend spec: replicas: 3

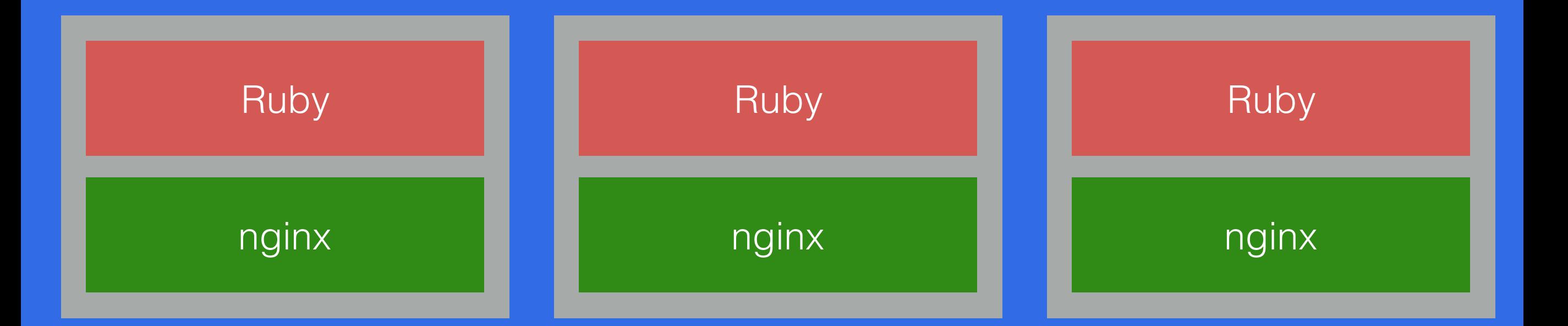

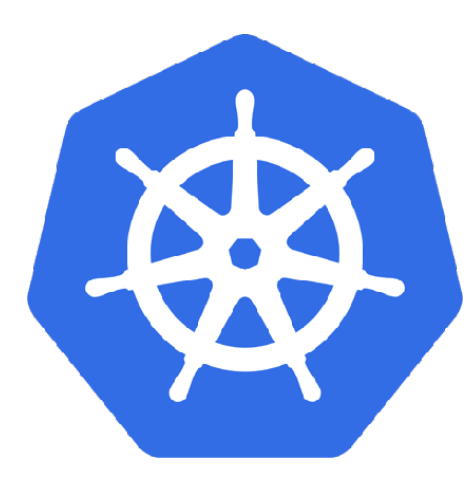

## Deployments

```
apiVersion: extensions/v1beta1
kind: Deployment
metadata:
   name: cats-for-gold
spec:
   replicas: 2
   revisionHistoryLimit: 3
   template:
     spec:
       containers:
       - name: sinatra
         image: jmhobbs/cats-for-gold:v1
```
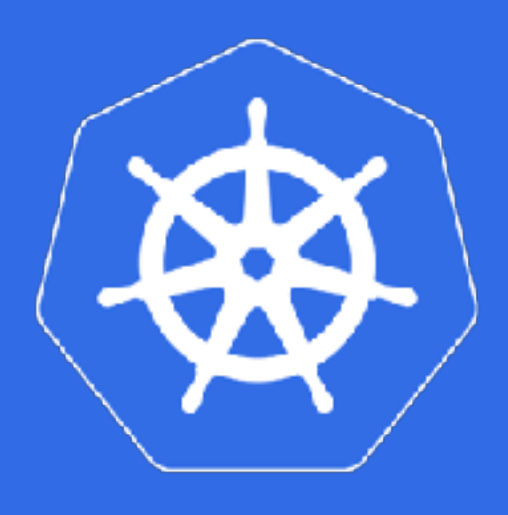

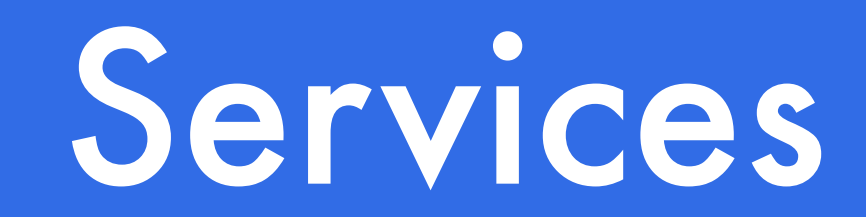

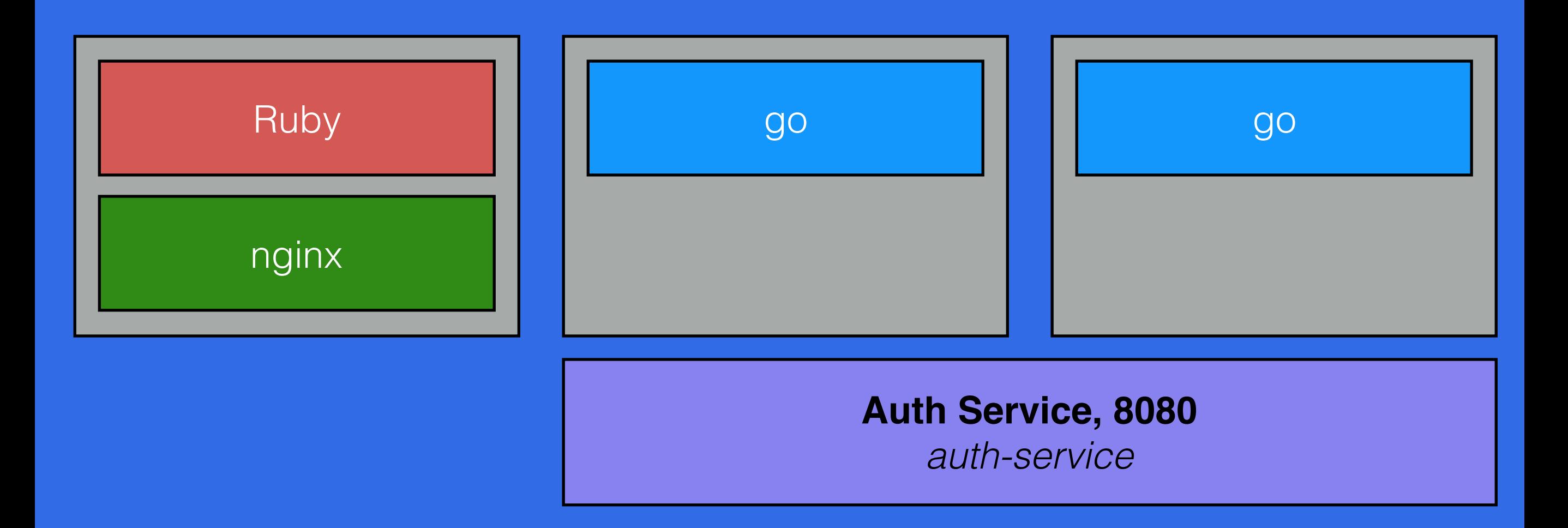

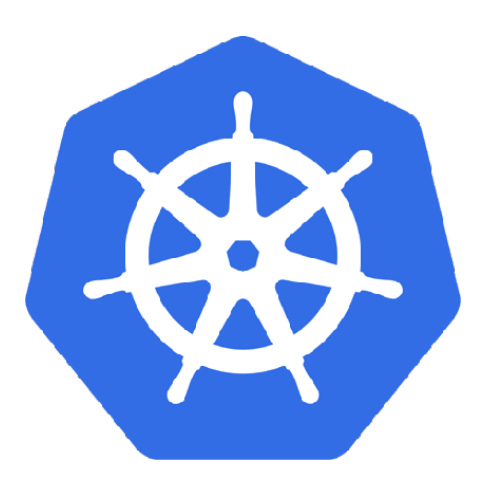

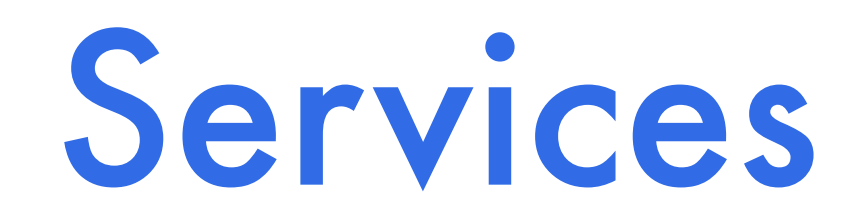

apiVersion: v1 kind: Service metadata: name: auth-service spec: ports: - port: 8080 targetPort: 80 selector: app: cats-for-gold component: authentication

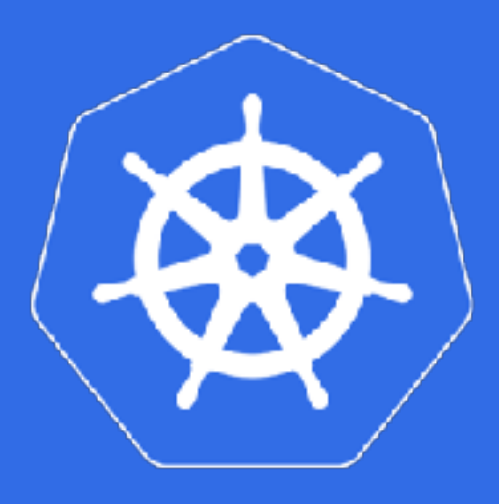

### (Public) Services

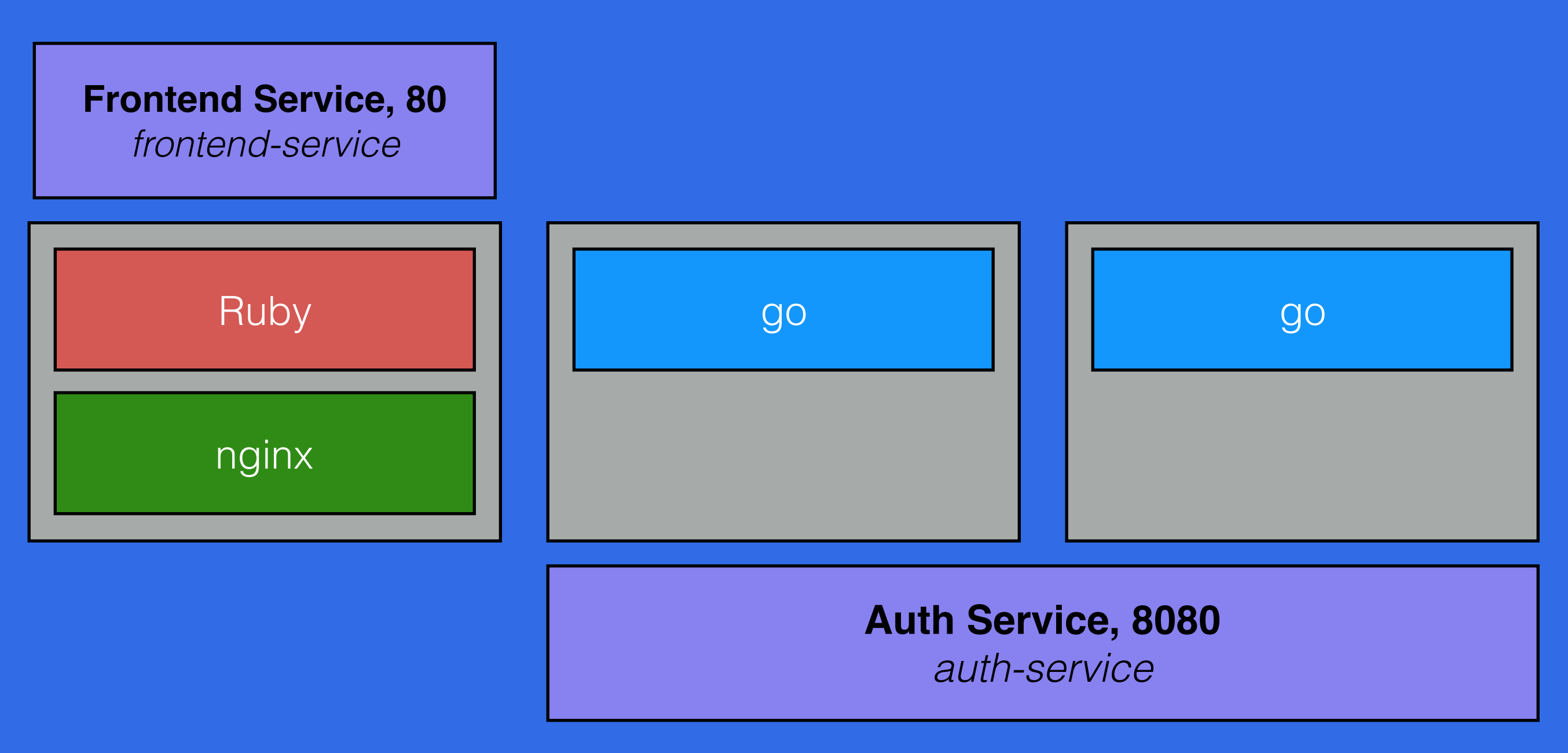

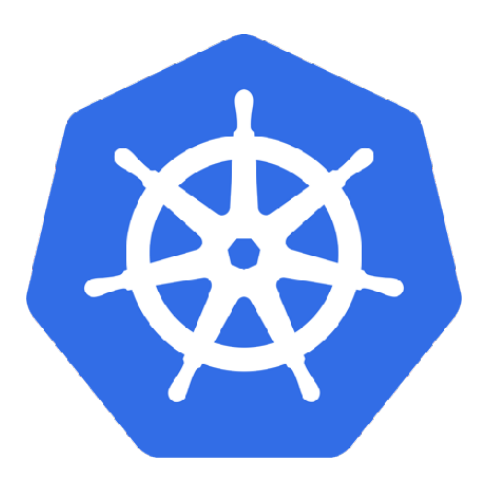

#### LoadBalancer

apiVersion: v1 kind: Service metadata: name: frontend-service spec: type: LoadBalancer ports: - port: 80 selector: app: cats-for-gold component: frontend

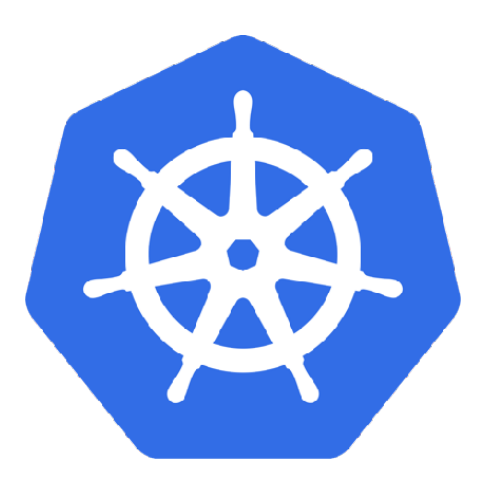

#### NodePort

apiVersion: v1 kind: Service metadata: name: frontend-service spec: type: NodePort ports: - port: 80 nodePort: 30001 selector: app: cats-for-gold component: frontend

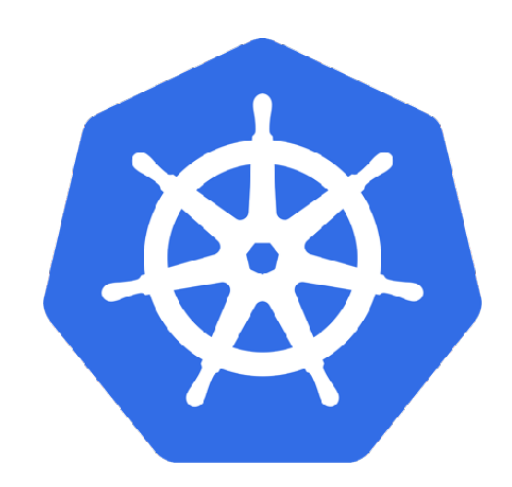

# Demo!

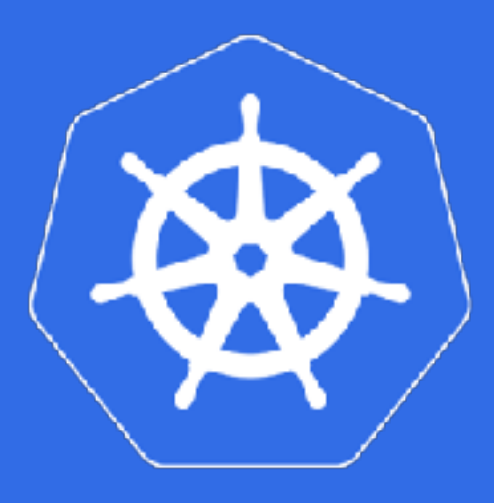

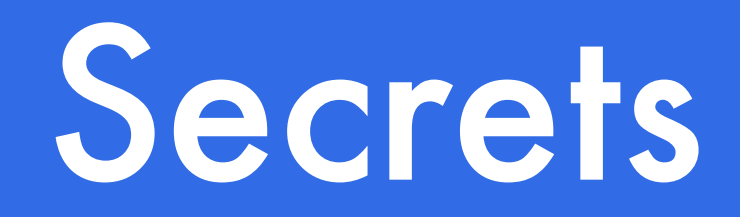

apiVersion: v1 kind: Secret metadata: name: top-secret-stuff type: Opaque data: username.txt: YWRtaW4= password.txt: MWYyZDFlMmU2N2Rm

\$ echo -n "admin" > ./username.txt \$ echo -n "1f2d1e2e67df" > ./password.txt \$ kubectl create secret generic top-secret-stuff --fromfile=./username.txt --from-file=./password.txt

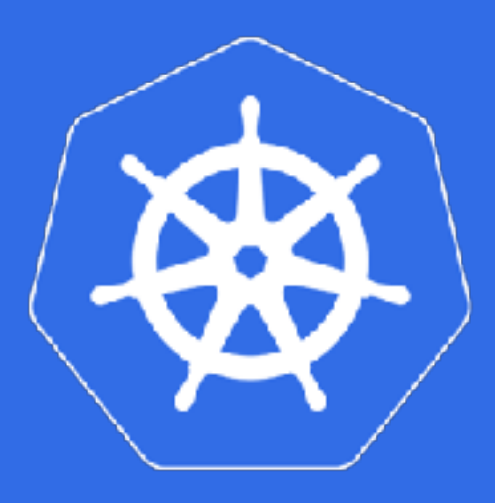

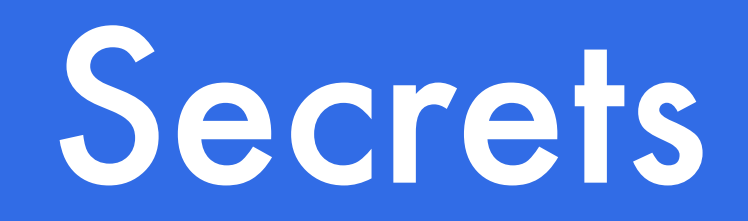

apiVersion: v1 kind: Pod metadata: name: secret-example spec: containers: - name: secret-consumer image: jmhobbs/blabbermouth:latest env: - name: SECRET\_USERNAME valueFrom: secretKeyRef: name: top-secret-stuff key: username.txt

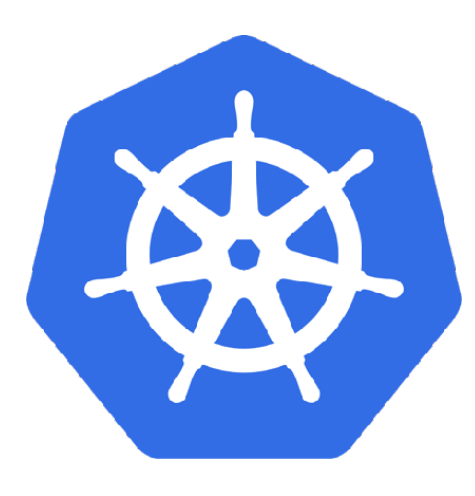

## ConfigMap

apiVersion: v1 kind: ConfigMap metadata: name: doge-config data: much: wow very: doge such: kubernetes

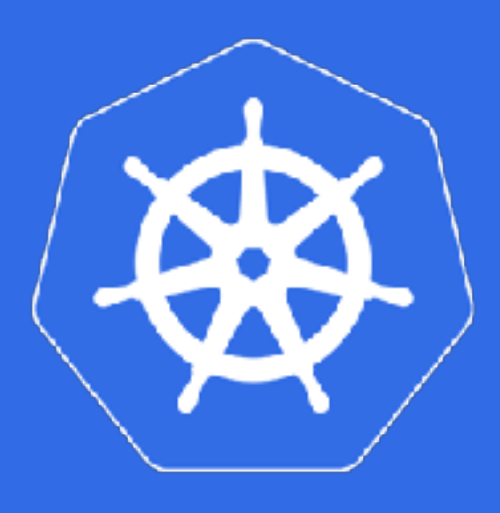

- emptyDir
- hostPath
- gcePersistentDisk
- awsElasticBlockStore
- nfs
- iscsi
- fc (fibre channel)
- flocker
- glusterfs
- rbd
- cephfs
- gitRepo
- secret
- persistentVolumeClaim
- downwardAPI
- projected
- azureFileVolume
- azureDisk
- vsphereVolume
- Quobyte
- PortworxVolume
- ScaleIO
- StorageOS
- local

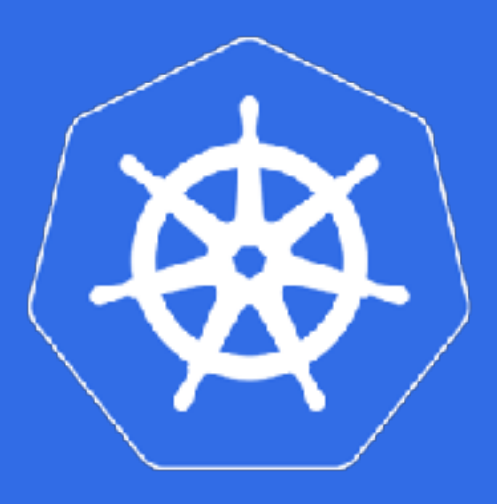

apiVersion: v1 kind: Pod metadata: name: volume-example

- spec:
	- containers:
	- image: jmhobbs/caching-proxy:latest name: proxy
		- volumeMounts:
		- mountPath: /cache
			- name: cache-volume
	- volumes:
	- name: cache-volume emptyDir: {}

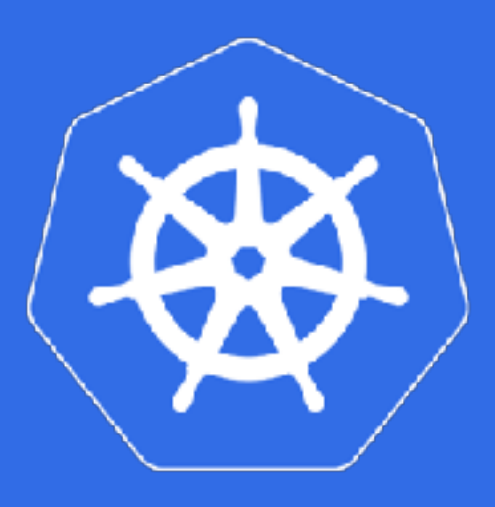

apiVersion: v1 kind: Pod metadata: name: volume-example spec: containers: - image: jmhobbs/doge:latest name: doge volumeMounts:

- mountPath: /etc/config name: doge-config
- volumes:
- name: doge-config configMap: name: doge-config

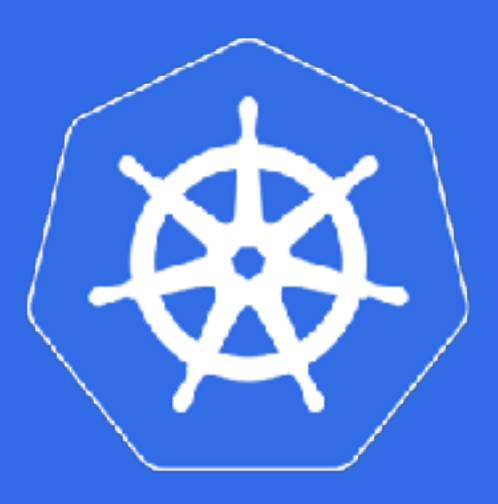

apiVersion: v1

kind: Pod

#### metadata:

- name: volume-example
- spec:
	- containers:
	- image: jmhobbs/webserver:latest name: static-webserver volumeMounts:
		- mountPath: /var/www name: www-data
	- volumes:
	- name: www-data gcePersistentDisk: pdName: my-website fsType: ext4

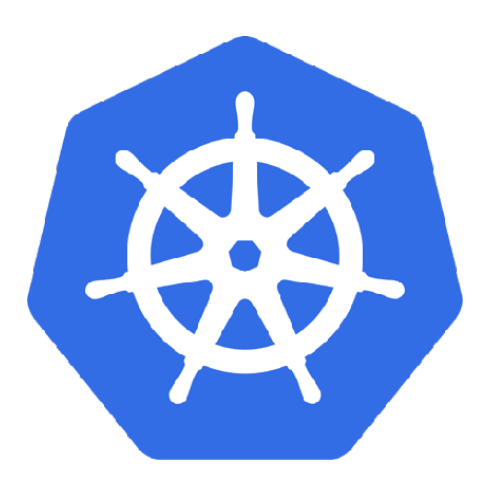

#### Persistent Volumes

apiVersion: v1 kind: PersistentVolume metadata: name: pv-100-001 spec: capacity: storage: 100Gi accessModes: - ReadWriteOnce gcePersistentDisk: pdName: gce-pv-100-001 fsType: ext4

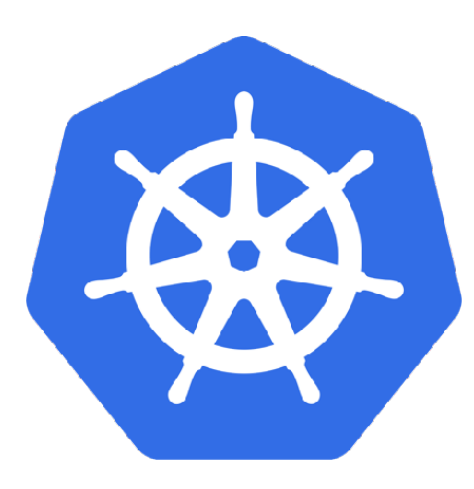

#### Persistent Volumes

kind: PersistentVolumeClaim apiVersion: v1 metadata: name: example-pvc spec: accessModes: - ReadWriteOnce resources: requests: storage: 50Gi

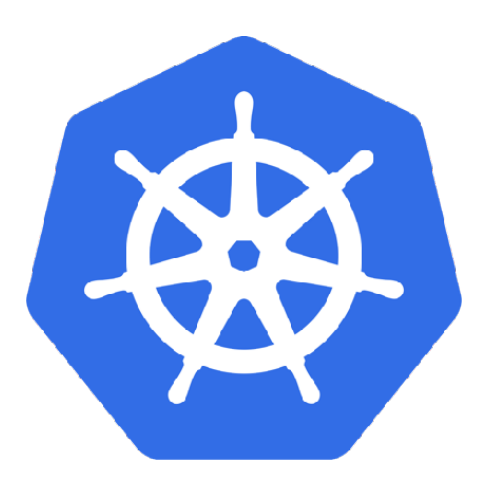

#### Persistent Volumes

- kind: Pod apiVersion: v1 metadata: name: cats-for-gold spec:
	- containers:
		- name: frontend image: jmhobbs/cats-for-gold:v1 volumeMounts:
			- mountPath: "/var/www/html"
				- name: pvc
	- volumes:
		- name: pvc
			- persistentVolumeClaim:
				- claimName: example-pvc

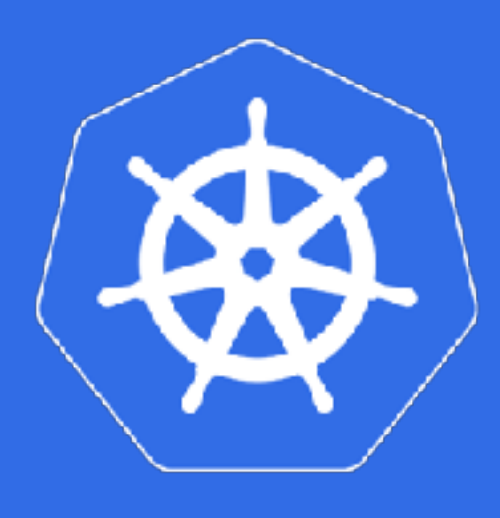

**StatefulSet** 

- Unique network identifiers.
- Persistent storage.
- Ordered deployment and scaling.
- Ordered deletion and termination.
- Ordered automated rolling updates.

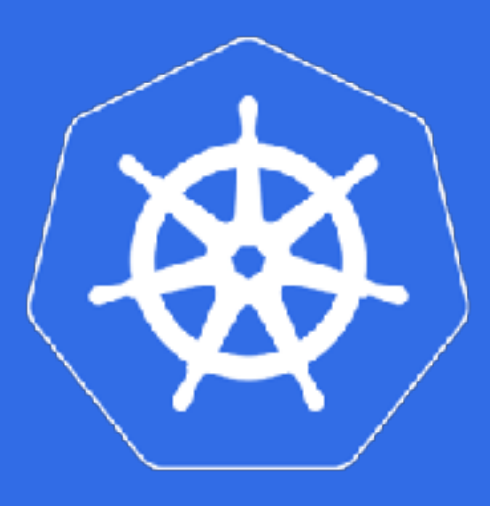

#### DaemonSet

```
apiVersion: extensions/v1beta1
kind: DaemonSet
metadata:
   name: fluentd-elasticsearch
spec:
   template:
     metadata:
       name: fluentd-elasticsearch
     spec:
       containers:
       - name: fluentd-elasticsearch
         image: jmhobbs/fluentd-elasticsearch:latest
         env:
        - name: CLUSTER_ENDPOINT_URL
           value: https://some-elasticsearch-cluster:9200/
         volumeMounts:
         - mountPath: /var/log
           name: varlog
```
#### • Jobs

- Cron Jobs
- Network Policies
- Custom Resource Types
- Federation
- Ingress Controllers
- Scheduling Affinity
- Advanced Authentication Schemes
- Service Accounts

**Kubernetes** http://kubernetes.io/

**Kubernetes the Hard Way** https://github.com/kelseyhightower/kubernetes-the-hard-way

**Minikube** https://github.com/kubernetes/minikube

**Kubernetes Bootcamp** https://kubernetesbootcamp.github.io/kubernetes-bootcamp/

# Thanks!

twitter.com/jmhobbs | github.com/jmhobbs | velvetcache.org